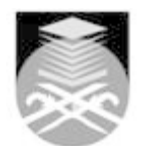

## **UNIVERSITI TEKNOLOGI MARA ASM454: INTERNET TECHNOLOGY AND WEB DESIGNING**

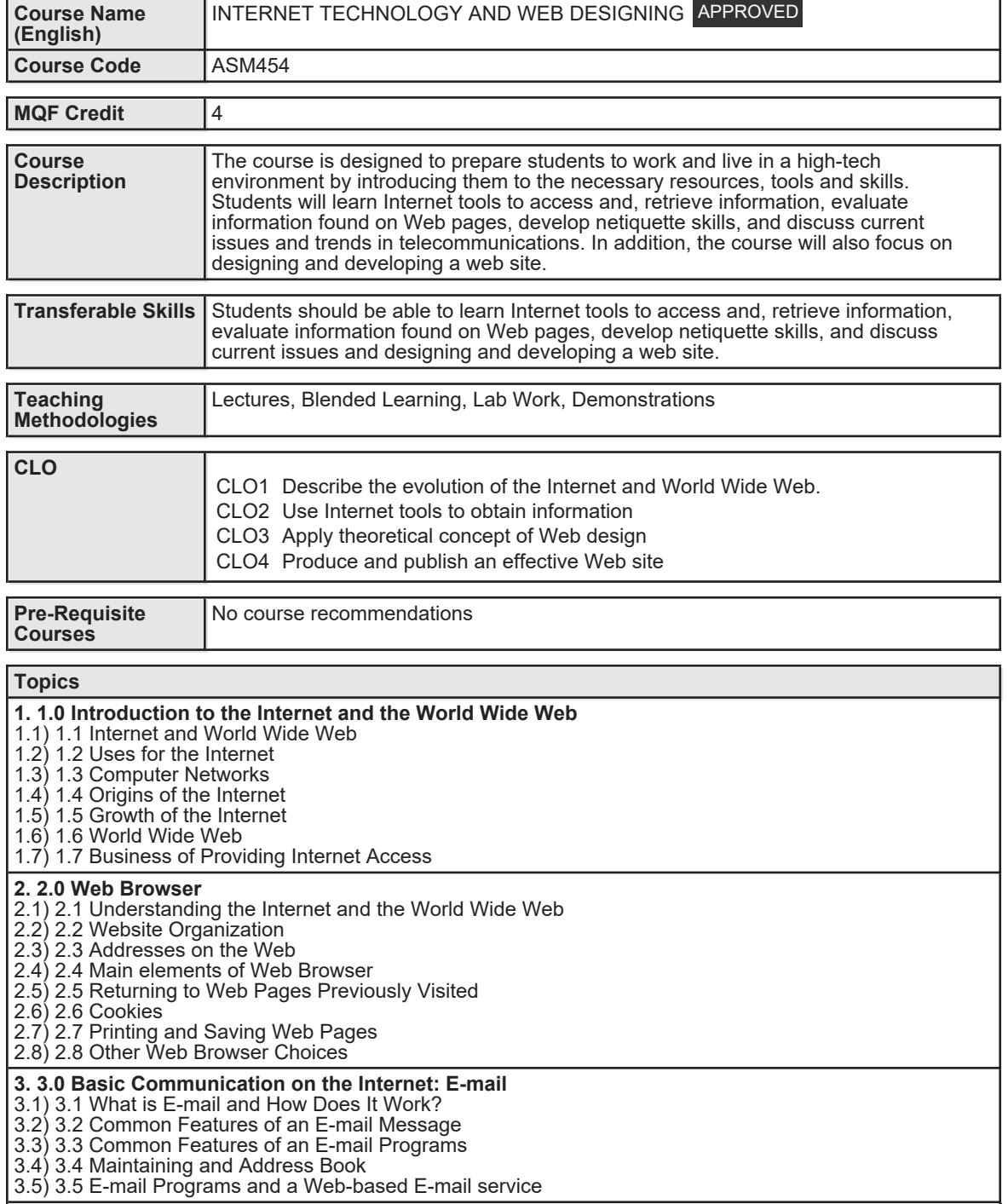

Faculty Name : FACULTY OF BUSINESS MANAGEMENT Start Year : 2020 © Copyright Universiti Teknologi MARA Review Year : 2017

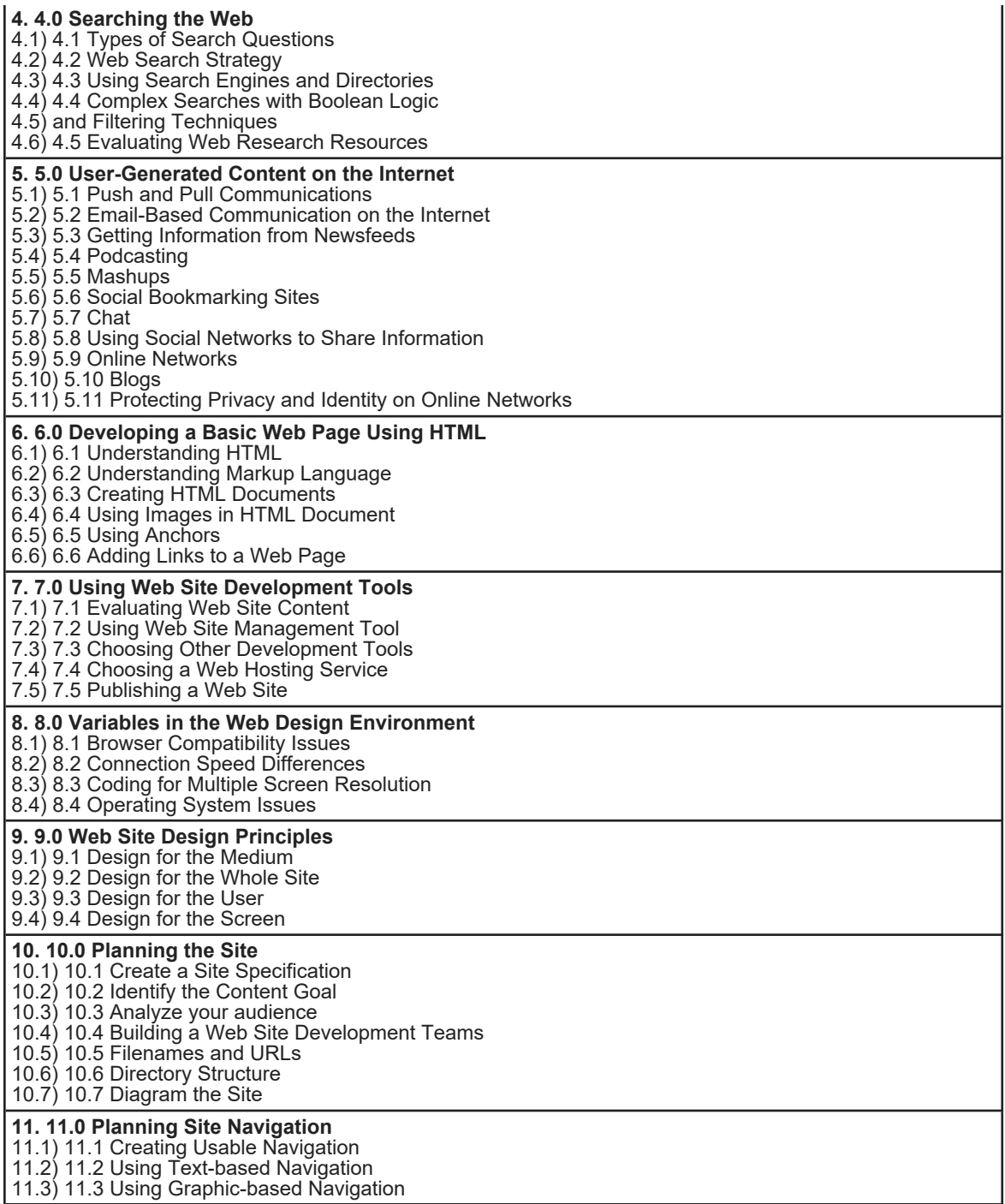

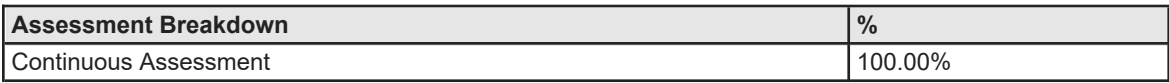

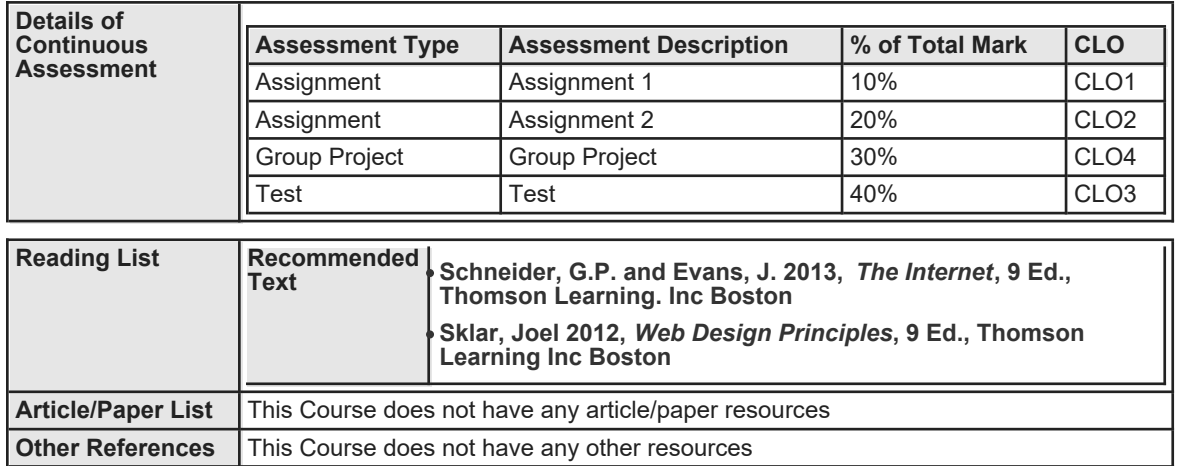